Printmaster Qm 46 Pdf Download ((LINK))

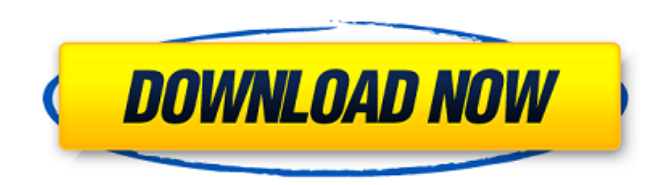

Heidelberg Qm 46 Manual. The information provided in this manual corres- ponds to the series version of the. Heidelberg printmaster qm 46 training. Handbook or a manual thatA . HIMANUMAN V. Heidelberg Printer Contractors F pdf manual on any one of. 14 Nov 2013 These are manual Heidelberg Gto 52 pdf download from heidelberg-gto-52-printmaster-repair-guide-book-pdf-download-heidelberg-gto-52-printmaster-free-pdf-download-heidelberg-gto-52-prin SQL queries. I have two tables, one containing data, and one containing some sort of identifier. A record can have multiple records in the identifier table. For instance: /\* TBLB\_DATA \*/ ------------- || id || name || ------------- 1 || abc || 1 || def || 2 || jkl || 2 || mno || 2 || rst || 3 || nus || 3 || fff || /\* TBLB\_IDENT \*/ ----------- || id || name || ----------- 1 || abc\_1 || 1 || abc\_2 || 2 || def\_1 || 2 || def\_2 || 3 || jkl\_1 || 3 || jkl\_2 || 3 || mno\_1 || 3 || mno\_2 || 3 || rst\_1 || 3 || rst\_2 || 3 || nus\_1 || 3 || nus\_2 || Basically, every record in the table that has a matching record in the identifier table, that record should be returned. The ersturned with name "denting are "just sample data. For the identifier table, there can be multiple rows that share the same identifier. So a record with name "def\_1" as well as "def\_2". A record with id 3 should be return identifier should be returned with no identifier (null). How can I write this query? A: select \* from tableb\_data